# **Linear classification**

## Rémi Flamary

During the practical session you will need to use the Python numpy pylab and scipy toolboxes. It is recommended that you import them at the beginning of all your scripts with the following code :

import numpy as np import pylab as pl import scipy as sp

You will then be able to access most of their functions using their short name followed by a dot (for instance np.zeros(10) for the function zeros of numpy). In the following, for each question, the list of necessary numpy/pylab functions is given between parenthesis .

### **1 Data loading and pre-processing**

- Download data file "digits.npz".
- Load the file in memory using function np.load. The file contains the following matrices:
	- **x** and **xt**: data matrix containing respectively  $n = 3000$  and  $nt = 1500$  trining example of manuscript digits. Each line in those matrices is a  $28 \times 28$  image stored as a transposed vector (a line).

Some examples of the images in the training sets:

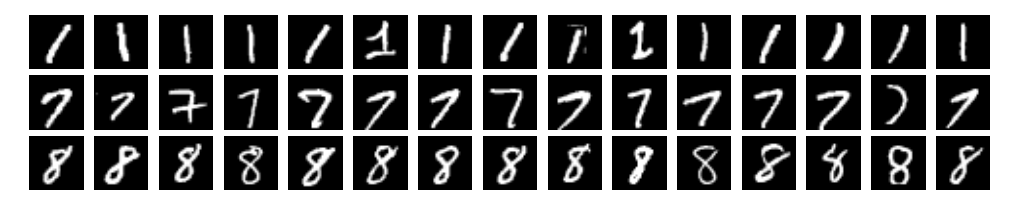

- **y** and **yt**: the labels of the images described above. they are vectors containing the classes (1*,* 7*,* 8) of each images in **x** and **xt**.
- Use function np.reshape to reconstruct  $28 \times 28$  images. Visualize a few examples from each class using function pl.imshow.
- Normalize the data and use the normalize data in the following (np.mean,np.std). Be careful not to introduce NaN values.
- We want to create a binary classification problem from those 3 classes. You can first try and discriminante class 8 VS 1 and 7. Compute a vector yb containing labels (−1*,* 1) for training and ytb for testing (operator ==) .

#### **2 Binary Linear Discriminant Analysis**

- Estimate probabilities *p*<sup>+</sup> and *p*<sup>−</sup> of each class from the training data.
- Estimate means  $\mu$ <sub>−</sub> et  $\mu$ <sup>+</sup> of each class from the training data. Visualize them as images and interpret them.
- Estimate the covariance matrix  $\Sigma$  (function np.cov) as the average of the covariance matrix of each class.
- Compute the parameters **w** and *b* for the LDA. What happens when the LDA is not regularized  $(\lambda = 0)$ ?
- Compute the accuracy of the classifier on the training and test data ( $np.mac = =$ ).

#### **3 Logisctic regression**

- Code the gradient descent algorithm for the logistic regression.
- Compute the cost along the iteration and plot it to check convergence (pl.plot).
- Update the code to implement the regularized logistic regression with ridge regularization.
- What is the impact of each parameter of the gradient descent (step, regularization, number of iterations)
- Compute the accuracy of the classifier on the training and test data (np.mean,==).
- Visualize some of the missclassified examples as images, conclusions (np.reshape,pl. imshow).
- Visualize the classifier **w** as an image and interpret it (np.reshape,pl.imshow).

#### **4 Multiclass problem**

- We will use the "One-Against-All" strategy to train a multiclass classifier.
- To this end you need to estimate one binary classifier per class.
- Compute the prediction score for each class and each examples (np.dot).
- Final prediction consists in choosing for each example the class with the highest score (np.argmax).
- Compute the accuracy on the training and testing sets.